# **Televes**

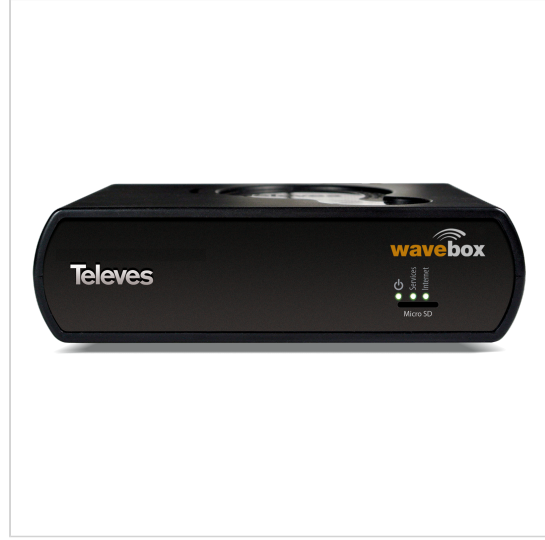

*Televés se réserve le droit à tout moment de modifier le produit*

# **WaveBox Contrôleur de points d'accès WaveData**

Cet outil permet la gestion et la surpervision, de façon simple et polyvalente, des points d'accès WaveData. Son puissant processeur Dual Core permet un traitement rapide et efficace des tâches de gestion et de surpervision.

La WaveBox intègre les applications suivantes :

- AdminService: pour la configuration de l'appareil lui-même.
- WaveProv: pour l'approvisionnement des appareils WaveData.

Permet de définir le mode de fonctionnement et les paramètres système tels que la bande passante et le nombre d'utilisateurs. Affiche l'état de chaque point d'accès, ce qui permet d'identifier et de résoudre tout type de problème.

L'option d'autoapprovisionnement permet de définir une configuration par défaut à télécharger vers les produits upon reset.

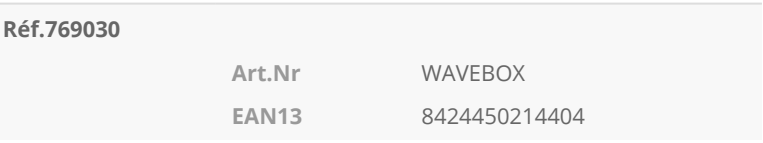

#### **Vous aimerez**

- Approvisionnement et gestion de réseaux WaveData
- Affichage de l'état de chaque point d'accès WaveData
- Interface web simple et intuitive
- Performances exceptionnelles grâce à un puissant processeur Dual Core

#### **Principales caractéristiques**

- LLDP *(Link Layer Discovery Protocol*): balayage rapide du réseau pour la détection des appareils WaveData connectés
- SNMP *(Simple Network Management Protocol)*: production de rapports et création d'alarmes

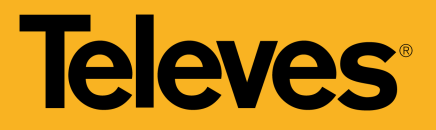

- LED d'état de l'appareil
- 4GB de mémoire interne eMMC pour le stockage des données
- Un espace de stockage supplémentaire peut être fourni par microSD
- Serveur TFTP pour la mise à jour du micrologiciel de tout appareil

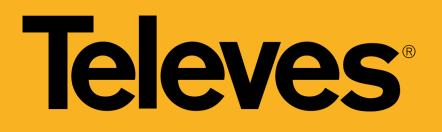

## **Exemple d'application**

(Cliquez pour voir l'image)

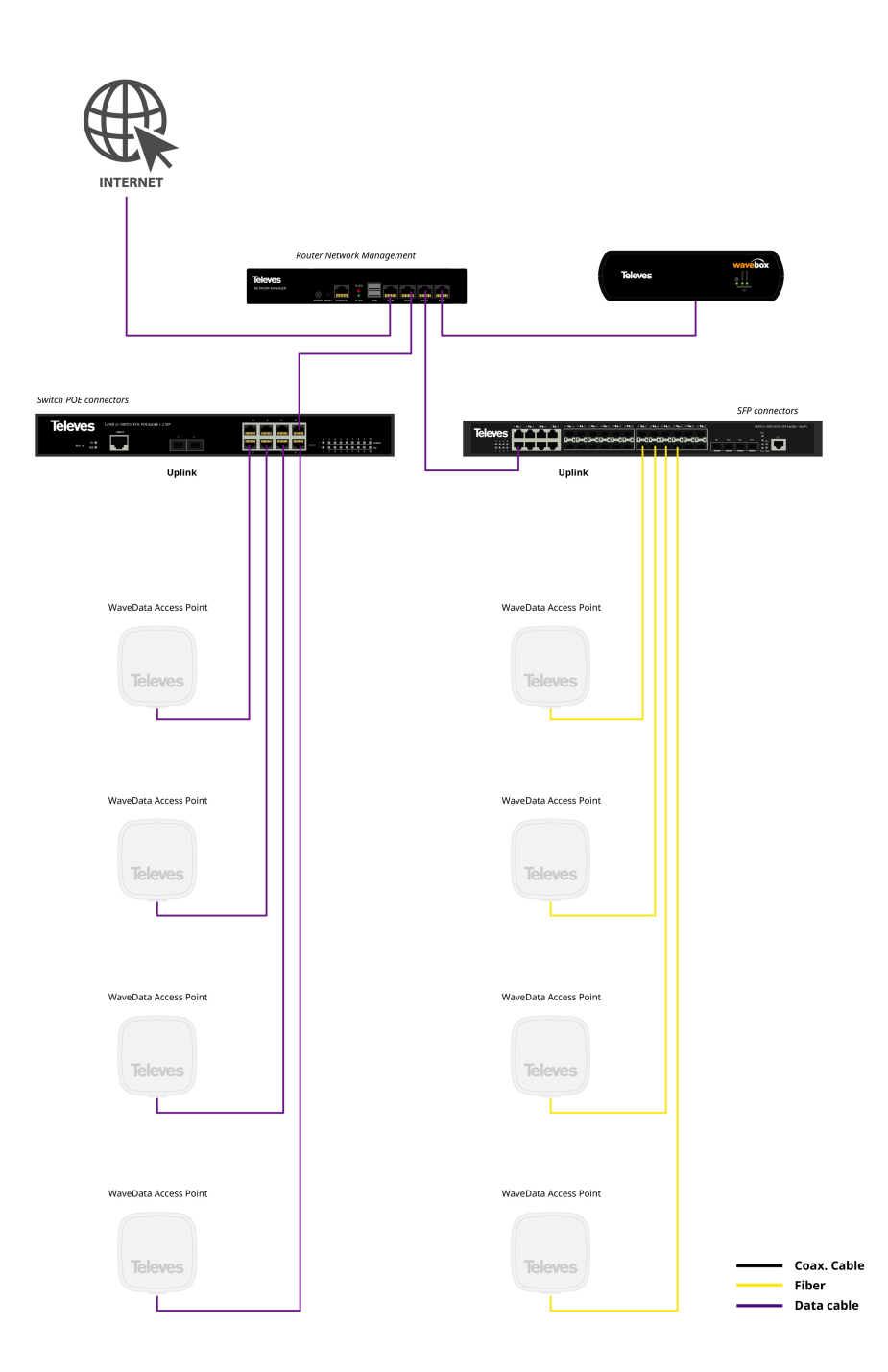

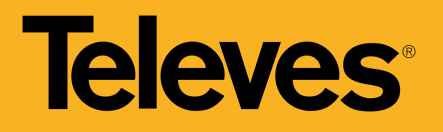

## **Caractéristiques techniques**

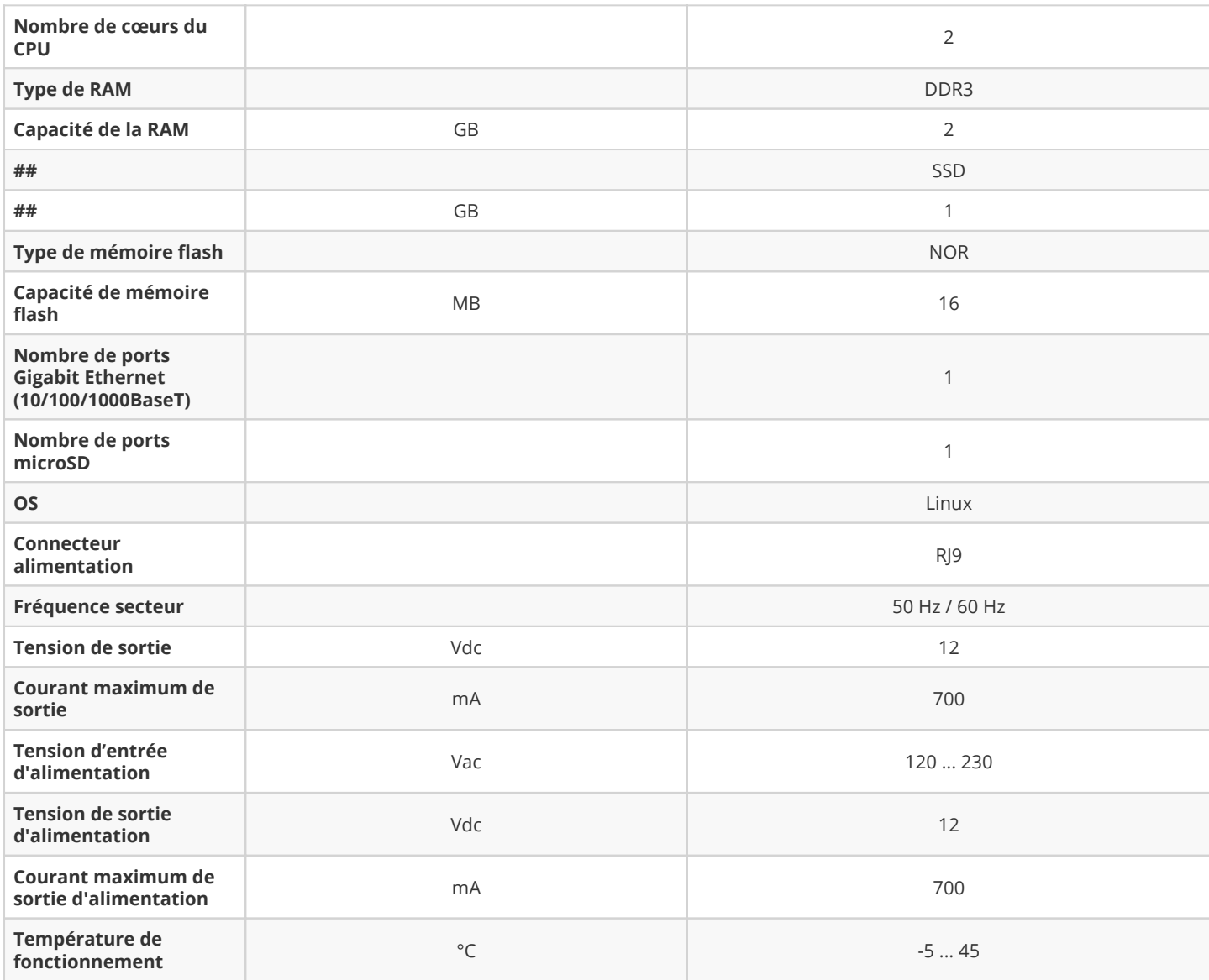